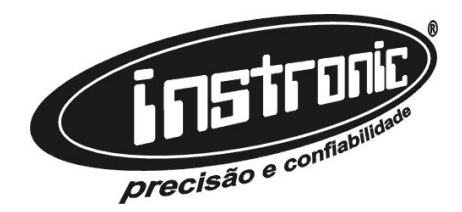

# **ESPECIFICAÇÃO TÉCNICA**

Edição: Janeiro de 2024 - And

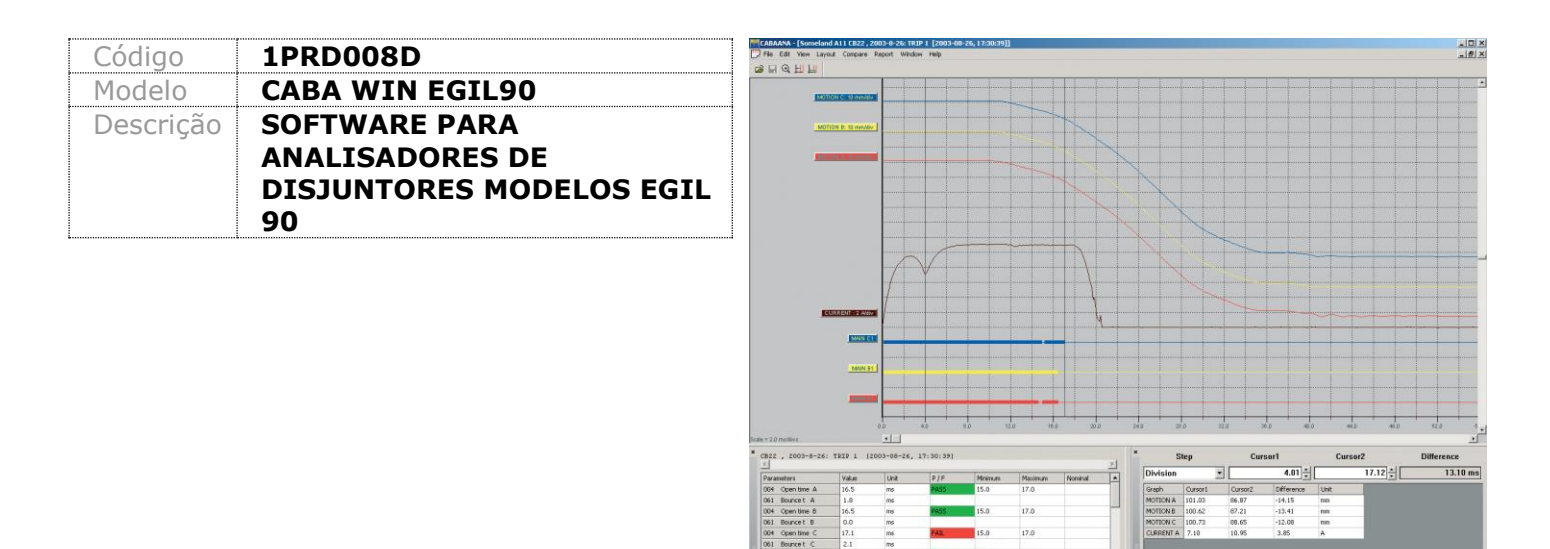

## **Especificação Técnica**

#### **1 – Descrição:**

Para efeito de manutenção em disjuntores é necessário comparar com habilidade e precisão todos os testes e resultados obtidos após um ensaio.

Com o CABA WIN é possível executar ensaios utilizando os OSCILOGRAFOS família EGIL90 organizando todos os testes, salvando os resultados e gerando relatórios. O usuário pode trabalhar com numero ou gráficos, sobrepor imagens, ampliar para visualizar detalhes, calcular parâmetros, determinar limites e escolher planos de testes.

### **2 – Modo de Funcionamento do CABA WIN**

#### 2.1 – PLANOS DE ENSAIOS :

O CABA WIN pode ser utilizado em todas as aplicações em disjuntores, como simples medição de tempo, resistência dinâmica e medição de vibração.

Neste plano de teste é definido o disjuntor antes de iniciar o primeiro ensaio. Todos os dados do disjuntor são salvos junto com os resultados que podem ser armazenados em um banco de dados, facilitando por exemplo, um segundo ensaio em um disjuntor já oscilografado, onde utilizamos os dados do disjuntor reduzindo o tempo de parametrização do instrumento.

#### 2.2 – DADOS DE ENSAIOS E DADOS DE DISJUNTOR**:**

Os dados de ensaio e todos os itens de informações sobre o disjuntor são armazenados individualmente . Os dados podem ser copiados e/ou exportados para outro computador. Os dados de ensaios e os planos de ensaios e conversões de tabelas proveniente de versões antigas do CABA podem ser facilmente transferida para o CABA WIN.

#### 2.3 - TRANSDUTOR E CONVERSÃO DE TABELAS:

Transdutores de percurso, linear, angular, tensão, corrente, pressão e vibração podem ser definidos e calibrados com o CABA WIN.

A precisão de calibração do transdutor é determinada pelo usuário automaticamente o programa de calibração indica ou não a precisão desejada tendo que ser arquivada junto com o atual dado de calibração .

A conversão de tabelas é necessária para recalcular os dados de um movimento angular para um movimento linear.

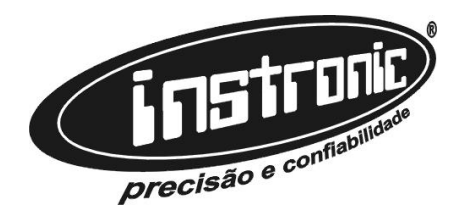

## **ESPECIFICAÇÃO TÉCNICA**

Edição: Janeiro de 2024 - And

Deste modo é possível medir o percurso do contato de disjuntor em situações onde o transdutor não poder ser conectado diretamente no movimento do contato.

#### 2.4 – ANALISANDO OS DADOS DO ENSAIO:

Os dados são representados graficamente em forma de tabela. Múltiplos gráficos e os resultados podem ser apresentados simultaneamente .

Funções de Zoom, cursores, cores, grades, escalas facilitam na analise do ensaio e podem ser configurados pelo usuário. As comparações que se realizam entre ensaios diferentes podem visualizar-se de forma conveniente mediante a super posição dos mesmos em uma mesma janela.

#### 2.5 - PARAMETROS DE CÁLCULOS:

Valores para leitura e cálculos são apresentados em forma de tabelas. O plano de ensaios determina quais parâmetros pode ser calculado e apresentado. O usuário pode apagar ou adicionar parâmetros, cálculos, dependendo do modelo do disjuntor. Mais de 200 cálculos diferentes são definidos no CABA WIN.

#### 2.6 – LIMITES**:**

Para parâmetros e operações o usuário pode definir limites de aceitação ou reprovação do disjuntor . Se o usuário ativar as funções , o CABA WIN automaticamente comparara a atual medição com o valor já obtido apresentando o valores que estão fora dos limites.

#### 2.7 – RELATÓRIOS:

**O CABA WIN contém um relatório completo que pode ser editado pelo próprio usuário da forma que desejar.** O formato de relatórios é salvo junto com os dados do disjuntor e pode ser usado em testes futuros. Gráficos podem ser copiados além de exportados em formato ASCII.